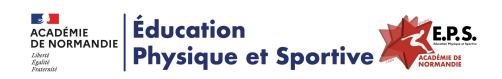

## **Outil Numérique - Pronote - QCM au service des apprentissages en EPS**

- Ressources - EPS & Réflexions - EPS & Evaluations -

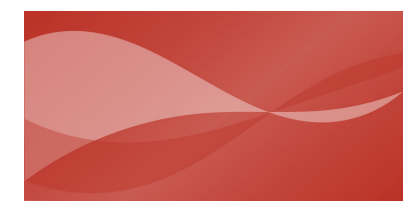

Date de mise en ligne : dimanche 8 février 2015

**Copyright © Éducation Physique et Sportive - Académie de Normandie - Tous**

**droits réservés**

Cette présentation propose une mise en perspective de l'apport des outils numériques dans le cadre de l'enseignement de l'Education Physique et Sportive (EPS).

 Comment les Technologies de l'Information et de la Communication pour l'Enseignement (TICE) peuvent-elles faciliter les apprentissages ?

 Dans quelles mesures pouvons-nous repenser et faire évoluer nos pratiques d'enseignement tout en préservant l'indispensable temps d'engagement moteur ?

Par l'intermédiaire du logiciel Pronote, le professeur d'EPS peut créer des questionnaires à choix multiples (QCM) dans le but de faire un retour sur les notions abordées lors de la leçon d'EPS. La **plus value des TICE** est dans ce cas de trois ordres :

**-# Autonomie :** l'élève est amené à s'exercer seul en dehors de la leçon sans empiéter sur le temps de pratique. Les TICE permettent ainsi à l'élève de se responsabiliser dans ses apprentissages.

 **-# Autorégulation :** l'élève est invité à répondre d'une manière singulière et à prendre du recul sur ce qu'il doit comprendre et apprendre.

 **-# Autoévaluation :** l'élève obtient une connaissance immédiate de ses résultats. Il peut ainsi facilement vérifier ses connaissances, les comparer et détecter ses erreurs en gérant lui même son temps, identifier ses progrès.